## Planning des cours d'informatique 2011/2012

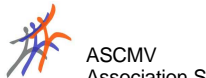

ASCMV Association Sportive et Culturelle de Messigny et Vantoux

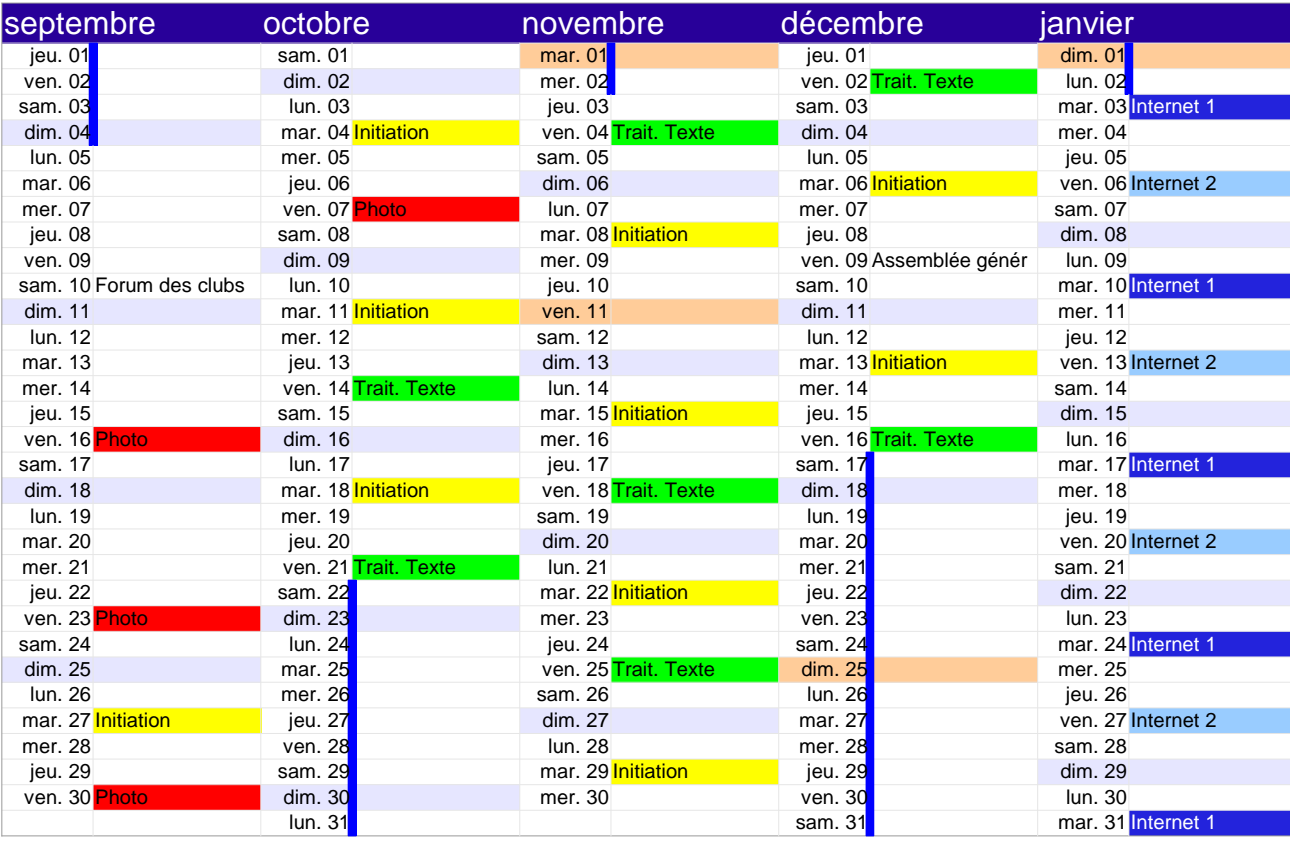

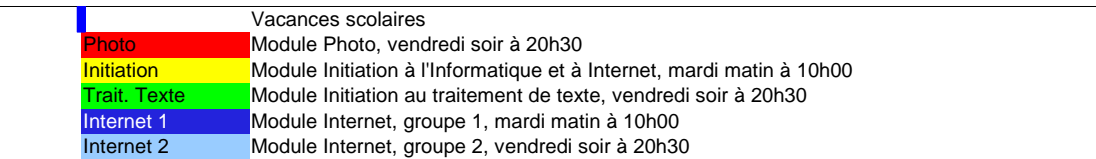

La programmation est susceptible d'évoluer avec les inscriptions. Les modules de perfectionnement au traitement de texte et d'initiation au tableur seront planifiés en cours d'année

## Planning des cours d'informatique2011/2012

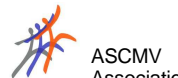

ASCMV Association Sportive et Culturelle de Messigny et Vantoux

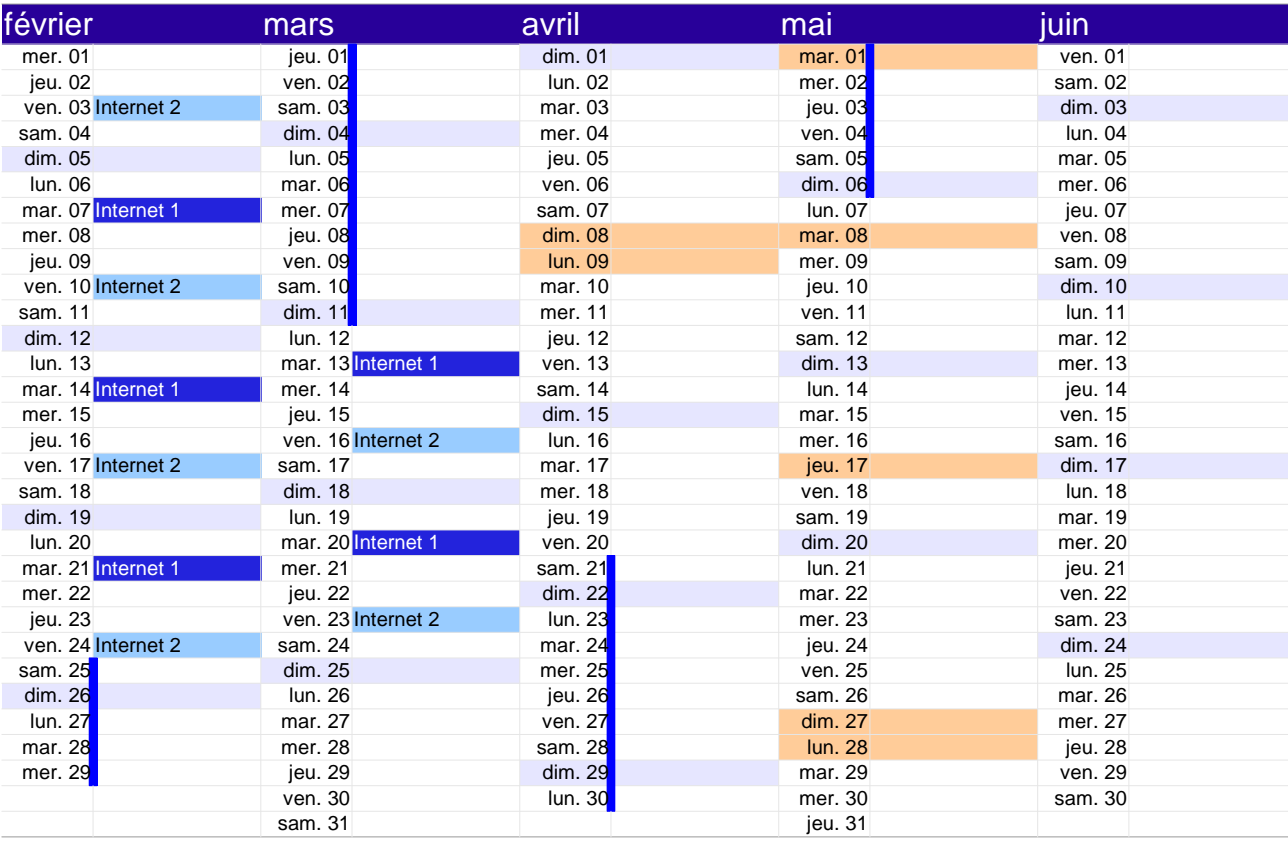

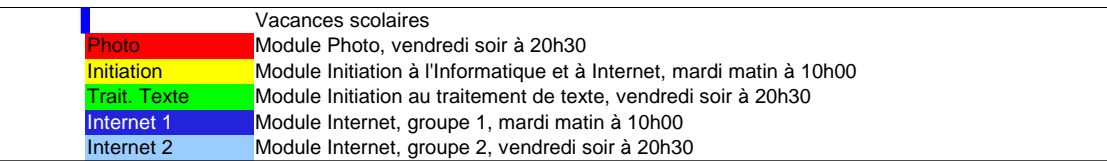

La programmation est susceptible d'évoluer avec les inscriptions. Les modules de perfectionnement au traitement de texte et d'initiation au tableur seront planifiés en cours d'année